# **Calculs commerciaux**

#### **Objectifs :** - savoir comment sont formés les prix - connaître certains termes utilisés

## 1 : Prix d'achat net hors taxe

# 1.1 : Activité

Monsieur Jean vend des téléphones portables. Chez son fournisseur, il veut acheter des appareils dont le prix d'achat brut est de 79 €. Etant un fidèle client, il obtient une remise de 3 % sur le prix affiché.

- Calculer le montant de la remise, puis le prix qu'il devra effectivement payer ( appelé prix d'achat net hors taxe).
- Par quel nombre doit-on multiplier le prix d'achat brut pour avoir directement le prix d'achat net ?
- 1.2 : Retenons

Pour obtenir le prit d'achat net, on retranche l'ensemble des réductions au prix d'achat brut.

**PRIX D'ACHAT NET HORS TAXE = PRIX D'ACHAT BRUT HORS TAXE - REDUCTIONS**

Le coefficient multiplicatif permettant d'obtenir directement le prix d'achat net à partir du prix d'achat brut s'obtient par l'opération :

> $k = 1 - \frac{T}{100}$ où *T* représente le pourcentage des réductions

# 1.3 : Application

a) Déterminer les coefficients multiplicateurs pour les réductions suivantes :  $15\%$   $3\%$   $10\%$   $1\%$   $12,5\%$   $25\%$ 

b) Compléter le tableau suivant :

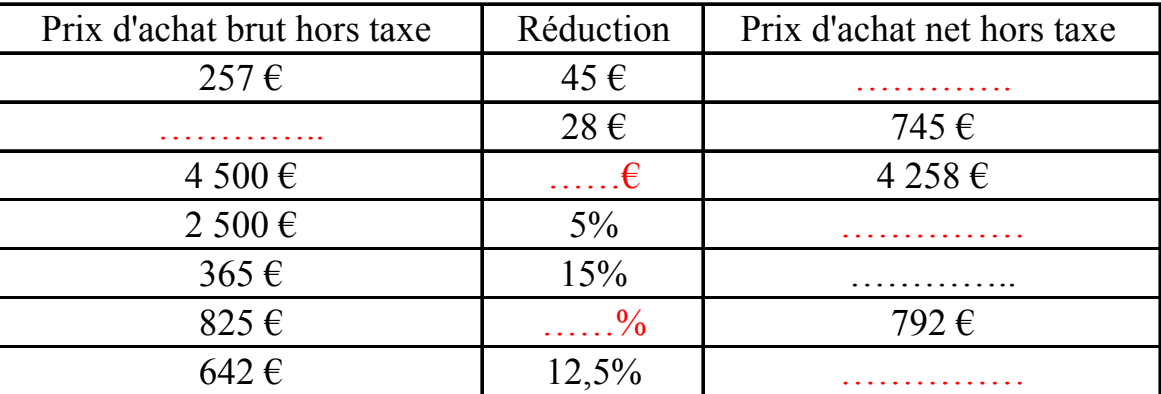

# 2 : Le coût d'achat

#### 2.1 : Activité

Monsieur Jean souhaite que les téléphones qu'il a achetés soient livrés à son magasin. Il doit donc payer 6 % du prix d'achat net (qui est de 76,63 €) pour régler les frais de transport. Calculer les frais d'achat. Déterminer alors le coût d'achat, c'est à dire le prix que M. Jean doit payer pour avoir la marchandise dans son magasin.

Par quel nombre doit-on multiplier le prix d'achat net pour avoir directement le coût d'achat ?

#### 2.2 : Retenons

Pour obtenir le coût d'achat, on ajoute au prix d'achat net hors taxe les frais d'achat.

# **COUT D'ACHAT = PRIX D'ACHAT NET HORS TAXE + FRAIS D'ACHAT**

Le coefficient multiplicatif permettant d'obtenir directement le coût d'achat à partir du prix d'achat net s'obtient par l'opération :

$$
k = 1 + \frac{T}{100}
$$
 où T représente le pourcentage des frais d'achat

#### 2.3 : Application

a) Déterminer les coefficients multiplicateurs pour les frais d'achat suivants :

 $1,5\%$   $3\%$   $10\%$   $51\%$   $12\%$   $2,5\%$ 

b) Compléter le tableau suivant :

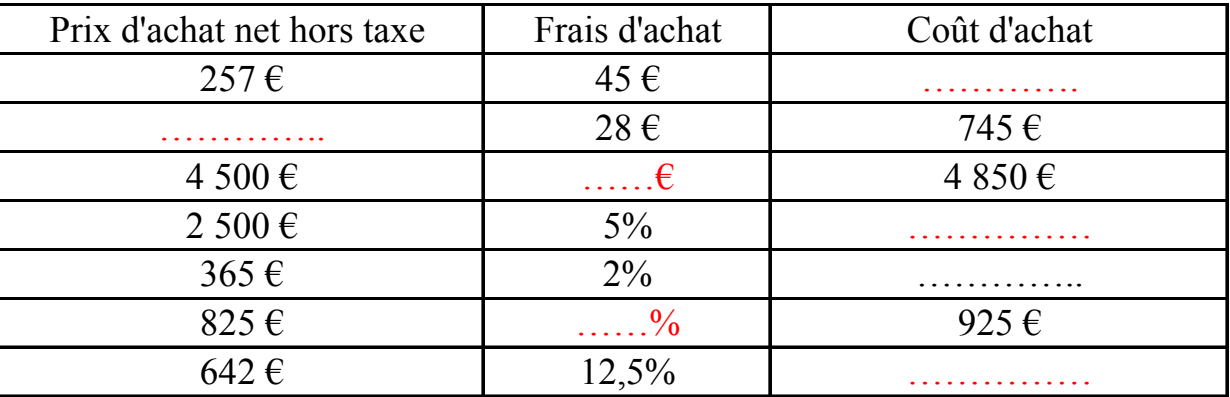

3 : Marge brute – Prix de vente hors taxe

3.1 : Activité

Le coût d'achat d'un téléphone est de 81,23 €. Pour obtenir le prix de vente hors taxe, M. Jean applique un coefficient multiplicateur de 1,78.

Calculer le prix de vente hors taxe.

Calculer la différence entre le prix de vente hors taxe et le coût d'achat – appelée **marge brute**.

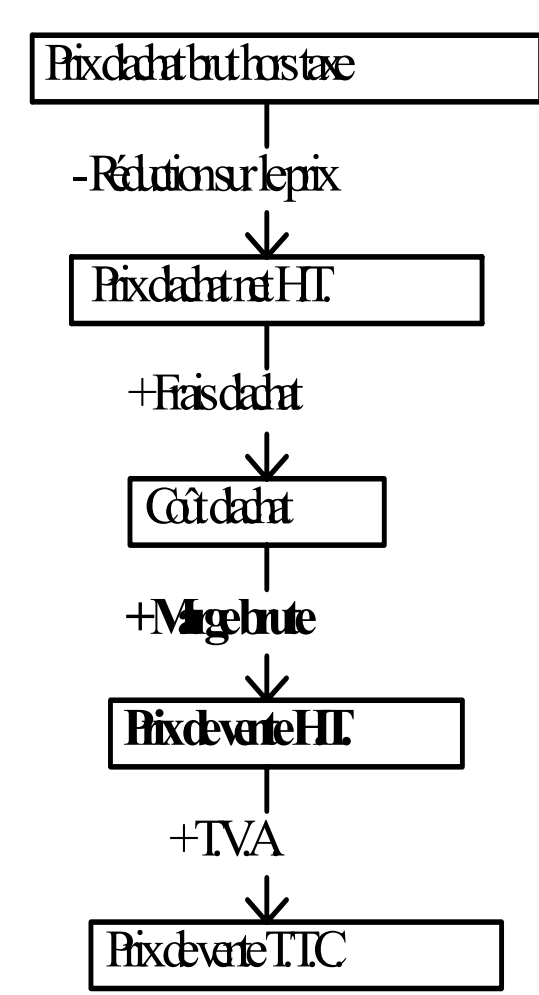

3.2 : Retenons

3.3 : Application

a) Compléter le tableau suivant qui permet au commerçant, de passer d'un prix d'achat brut hors-taxe de 77 € d'un agenda électronique au prix de vente taxe comprise de 118,60 €.

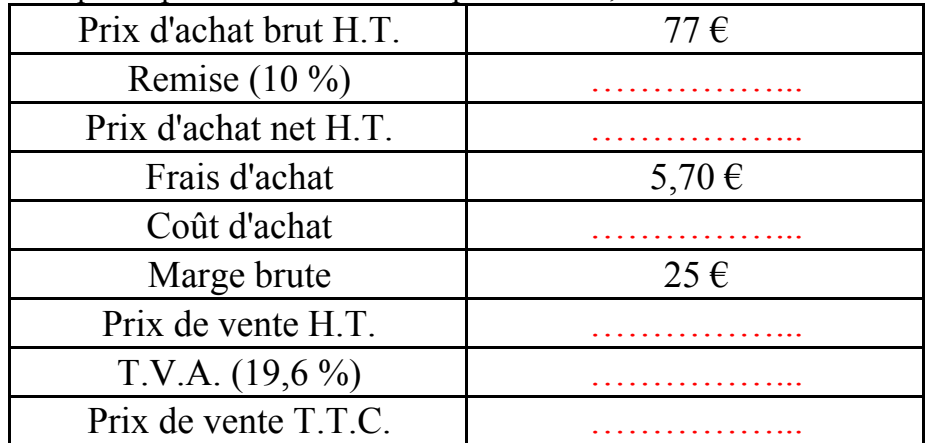

b) Compléter le tableau suivant :

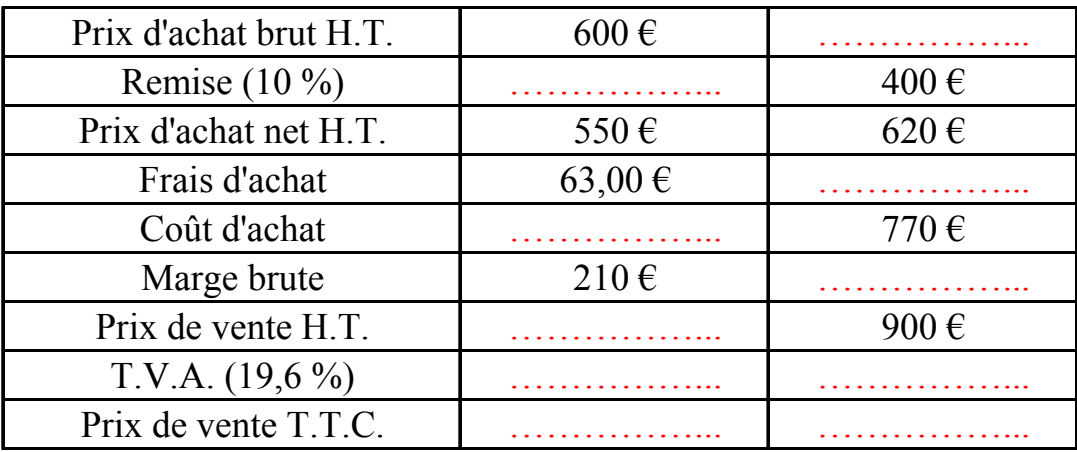

#### 4 : Taux de marque

4.1 : Activité Reprenons l'exercice 3.3 a) ; on a trouvé :

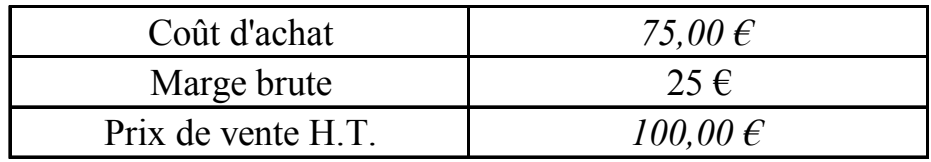

Calculer quel pourcentage du **prix de vente hors taxe** représente la **marge brute**.

#### Remarques :

**Ce pourcentage est appelé ……………………………….**

*Pratiquement :* les commerçants utilisent un barème donnant les coefficients multiplicateurs à appliquer au **coût d'achat** pour obtenir directement la marge brute et le prix de vente hors taxe en fonction du taux de marque appliqué.

#### 4.2 : Retenons

Dans les opérations commerciales, l'usage est d'indiquer la marge brute sous la orme d'un pourcentage du prix de vente hors taxe. Ce pourcentage est **le taux de marque**.

# 4.3 Application

a) Le prix de vente hors taxe d'un article est de 625 €. Le montant de la marge brute est de  $237.50 \in$ . Quel est le taux de marque appliqué par le commercant ?

b) Un commerçant applique un taux de marque de 35 %. Le coût d'achat d'un article s'élevant à 273 €, quels sont le prix de vente H.T. et la marge brute ?

c) Un commerçant applique un taux de marque de 42 %. Le coût d'achat d'un article s'élevant à 928 €, quels sont le prix de vente H.T. et la marge brute ?

# 5 : Résultat - Coût de revient

5.1 Activité

La marge brute représente les frais de vente et le bénéfice.

Les frais de vente d'un agenda électronique s'élevant à **15% de la marge brute**, compléter le tableau qui permet de déterminer le **bénéfice** du commerçant.

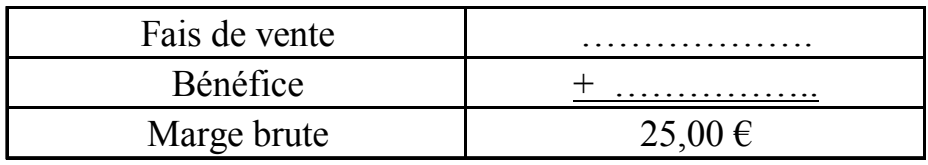

5.2 : Retenons On peut décomposer la marge brute en :

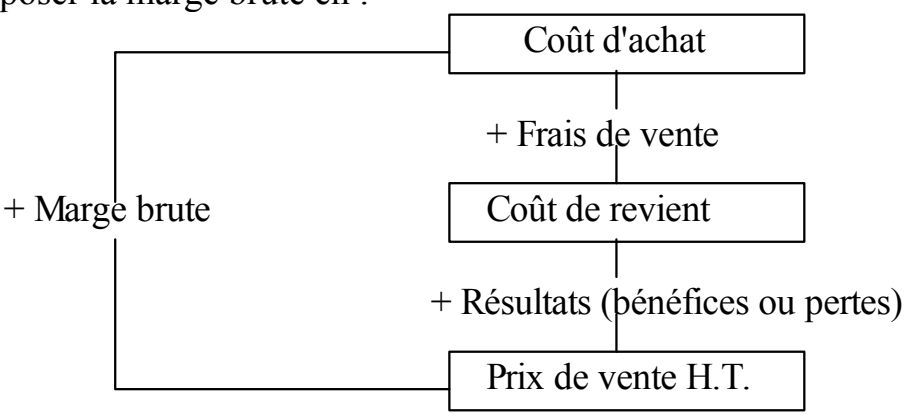

 **Marge brute = Résultat (bénéfice ou perte) + Frais de vente** 

**et**

 **Prix de vente H.T. = Résultat (bénéfice ou perte) + Coût de revient** 

 **et**

# **Coût de revient = Coût d'achat + Frais de vente**

5.3 : Application

a) Etablir :

1 : le coût de revient d'un article dont le coût d'achat est 1 500 €, sachant que les frais de vente s'élèvent à 19 % du coût d'achat.

2 : le bénéfice sur cet article, si son prix de vente H.T. s'élève à 2 220  $\epsilon$ 

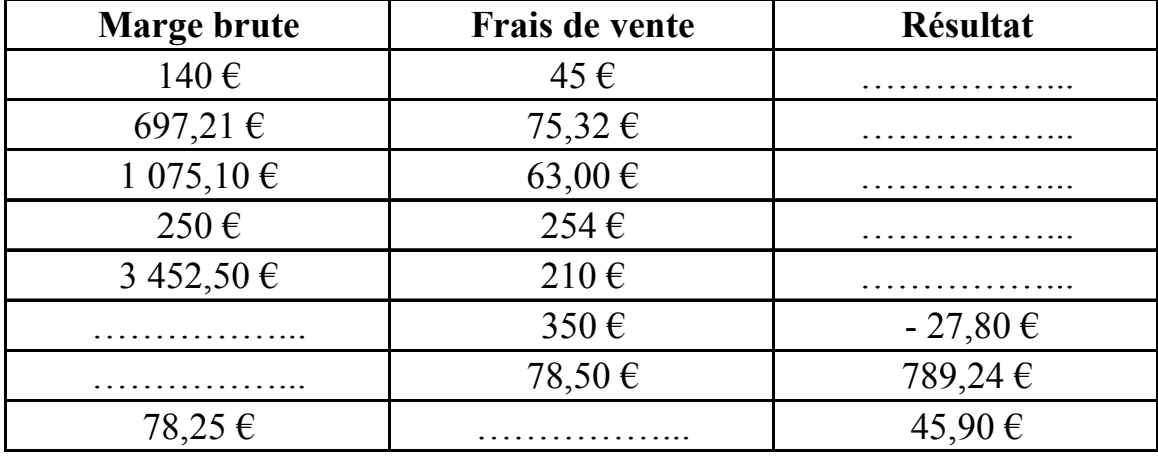

b) Compléter le tableau suivant :

c) M. Martin achète 25 aspirateurs chez son fournisseur habituel. Le prix d'achat brut unitaire est de 124 €. M. Martin obtient une remise de 5 %.

• **Calculer** le prix d'un aspirateur après remise.

Il obtient un escompte de règlement de 2 % ( que l'on calcule comme une remise sur le prix obtenu par le calcul précédent) .

• **Calculer** le prix d'achat net d'un aspirateur.

Les frais d'achat s'élèvent à 12 % du prix d'achat net.

- **Calculer** le coût d'achat d'un appareil.
- Le prix de vente H.T. de chaque aspirateur est de 215,50  $\epsilon$ .

• **Déterminer** le taux de marque appliqué.

Le taux de T.V.A. est de 19,6 %.

- **Calculer** le prix de vente taxe comprise d'un aspirateur.
- **En déduire** le prix que doit payer M. Martin.
- **Déterminer** le coefficient multiplicateur permettant de passer du prix d'achat net au prix de vente hors taxe.

d) C**ompléter** la facture :

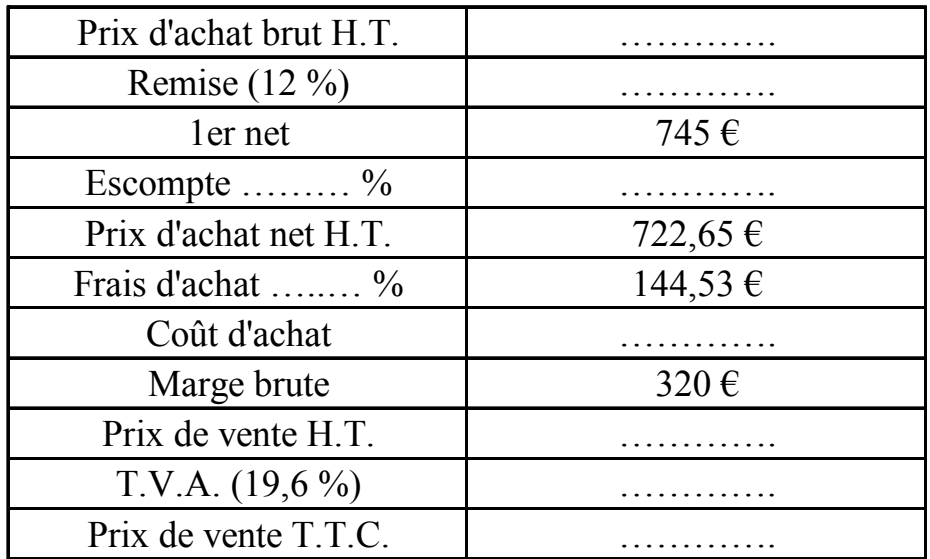

# Formation des prix

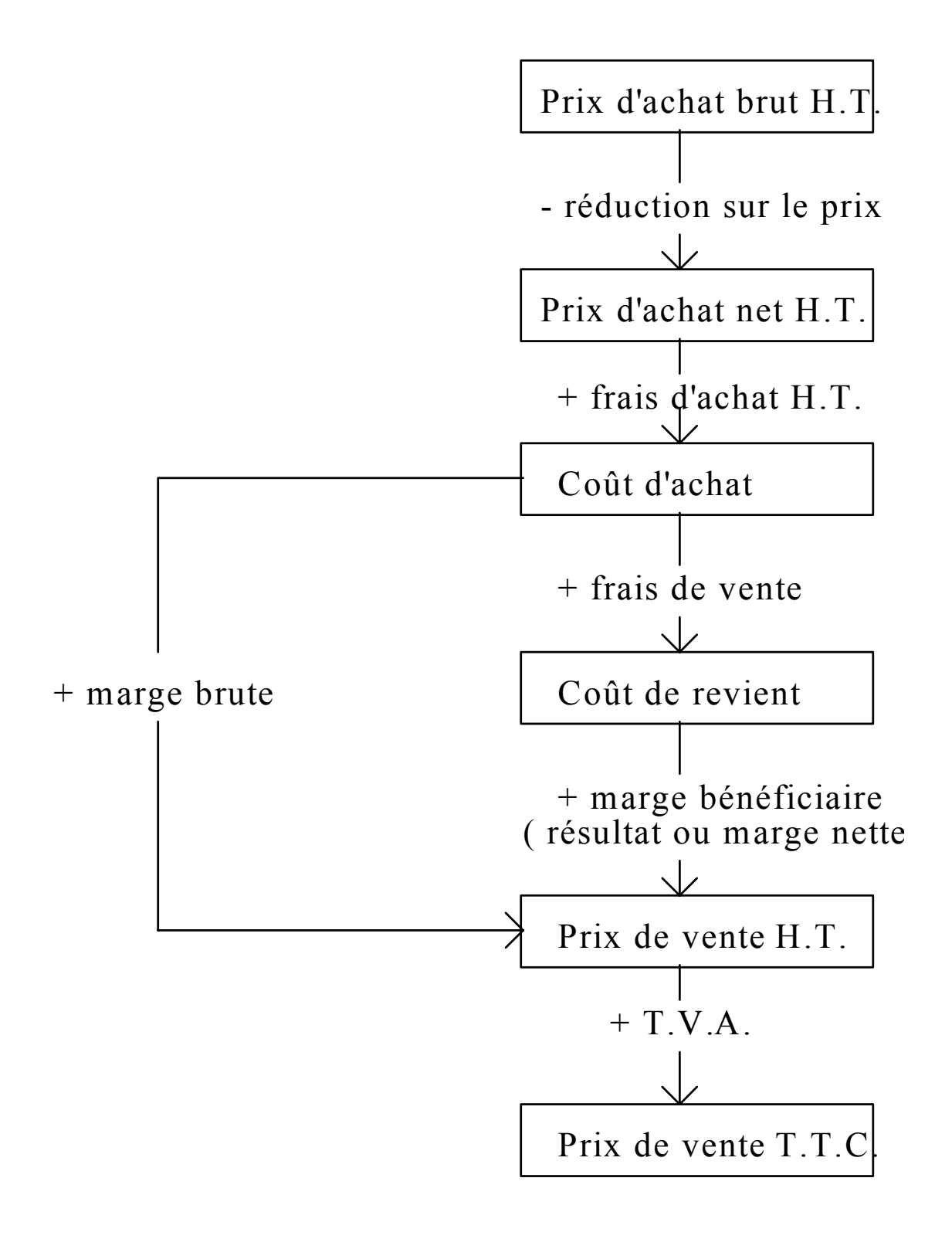